# EntrenamientoEspecializado

Entrenamiento Online: Análisis de información cualitativa y mixta con apoyo de

NVivo.

#### **Descripción**

<span id="docs-internal-guid-9dacdba4-cc9e-4ece-7f72-236c64ab0d8" style=""><p dir="ltr" style="line-height: 1.38; margin-top: 0pt; margin-bottom: 0pt; text-align: justify;"><span style="font-family: Arial; vertical-align: baseline; white-space: pre-wrap;"><font size="2">Este curso está diseñado para brindar una completa introducción al uso del software NVivo 11 como una herramienta avanzada para el apoyo a la investigación y el análisis de datos cualitativos y mixtos. </font></span></p><font size="2"><br></font> <p dir="ltr" style="line-height: 1.38; margin-top: 0pt; margin-bottom: 0pt; text-align: justify;"><span style="font-family: Arial; vertical-align: baseline; white-space: pre-wrap;"><font size="2">A través de sesiones prácticas e interactivas, los asistentes podrán apropiar tanto los conceptos generales para el análisis de información cualitativa como los procedimientos específicos con los que el software puede apoyar este proceso como son la organización de información, codificación, visualización, exploración y la obtención de salidas de resultados. </font></span></p><font size="2"><br></font><p dir="ltr" style="line-height: 1.38; margin-top: 0pt; marginbottom: 0pt; text-align: justify;"><span style="font-family: Arial; vertical-align: baseline; white-space: pre-wrap;"><font size="2">Todas las sesiones serán grabadas y estarán a disposición de los asistentes para su repaso. </font></span></p><div style="font-size: 12px;"> <span style="font-size: 11pt; font-family: Arial; vertical-align: baseline; white-space: pre-wrap;"><br></span></div></span>

## Dirigido a

Investigadores, docentes,analistas, consultores y público en general interesado en el uso de herramientas informáticas para análisis cualitativo y mixto.

# **Objetivo**

Brindar una introducción al uso de software en investigación cualitativa y sus potencialidades.

Conocer y apropiar los conocimientos básicos e intermedios para el uso del software NVivo en proyectos de investigación que involucren el análisis de datos cualitativos o no estructurados.

### **Temario**

#### **Introducción**

Contextualización acerca del programa Ambiente de trabajo y principales elementos Creación, administración y transporte del proyecto

#### **Análisis de Información Textual**

Importación de recursos Organización de recursos Herramientas para Análisis Textual (Nodos, Memos, Vínculos y Anotaciones)

Organización de la Estructura de Nodos

#### **Herramientas para análisis de contenido**

Búsqueda en Texto

Conteo de Palabras

Autocodificación y Codificación a partir de consultas

Guardar resultados de consultas

Automatización de consultas

#### **Salidas de información textual**

Citas por nodo Matrices de marco de trabajo Nube de palabras Árbol de palabras

#### **Manejo de Atributos e Información para Análisis de Tipo Mixto**

Opciones de trabajo con datos mixtos en NVivo Clasificaciones y Atributos Creación Manual de Clasificaciones y Atributos Importación y Exportación de Hojas de Clasificación Importación de Tablas de Encuesta con Pregunta Abierta y Tablas de Datos Análisis de Datos de Encuesta o Información Tabulada en Excel. Opciones de Autocodificación a partir de una Tabla de Datos Consultas sobre Información relacionada con una Tabla de Datos.

#### **Análisis de Información Multimedial y recursos Web**

Trabajo con Información Multimedial (Audio, Video, Fotografías, Documentos Escaneados) Herramientas para Transcripción dentro del Programa Codificación de información multimedial Salidas de Información con Documentos Multimediales NCapture: Análisis de información web e importación de información desde redes sociales

#### **Salidas y Recuperación de Información**

Fusión de Proyectos Salidas de resumen en texto Matrices de codificación Visualizaciones Reportes y extractos

programas de posgrado de la Universidad Javeriana y la Universidad del Bosque, dedicado a la enseñanza y experto en el uso de las herramientas informáticas aplicadas a la investigación tanto en enfoques cualitativos como cuantitativos. Asesor estadístico y consultor en áreas diversas como biología y medio ambiente, salud, educación e investigación social. Acreditado con la Certificación Internacional en Administración de Riesgos Cuantitativos CQRM, instructor certificado en ATLAS.ti y acreditado con la certificación de instructor experto en NVivo por parte de QSR International.

# Información General

### Duración

24 horas

# Fecha de Inicio

Mar. 26 de Sep de 2017

# **Horarios**

Fecha Septiembre 26, 28 de 2017 Octubre 3, 5, ,10, 12, 17 y 19 de 2017 Días sesiones: martes y jueves Duración por sesión: 3 horas

#### Hora de inicio por país

4:00 p.m. San José de Costa Rica 5:00 p.m. México D.F. 5:00 p.m. Bogotá 5:00 p.m. Lima 5:00 p.m. Quito 5:30 p.m. Caracas 6:00 p.m. La Paz 6:00 p.m. Santiago de Chile 7:00 p.m. Buenos Aires

Herramientas de apoyo

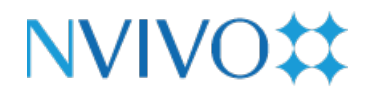

# **Políticas**

Para conocer en detalle las condiciones y políticas de participación en los eventos, ingrese a nuestro link https://www.software[shop.com/formacion/politicas](https://www.software-shop.com/formacion/politicas)

[Inscríbete](https://www.software-shop.com/formacion/formacion-info/2578) ahora